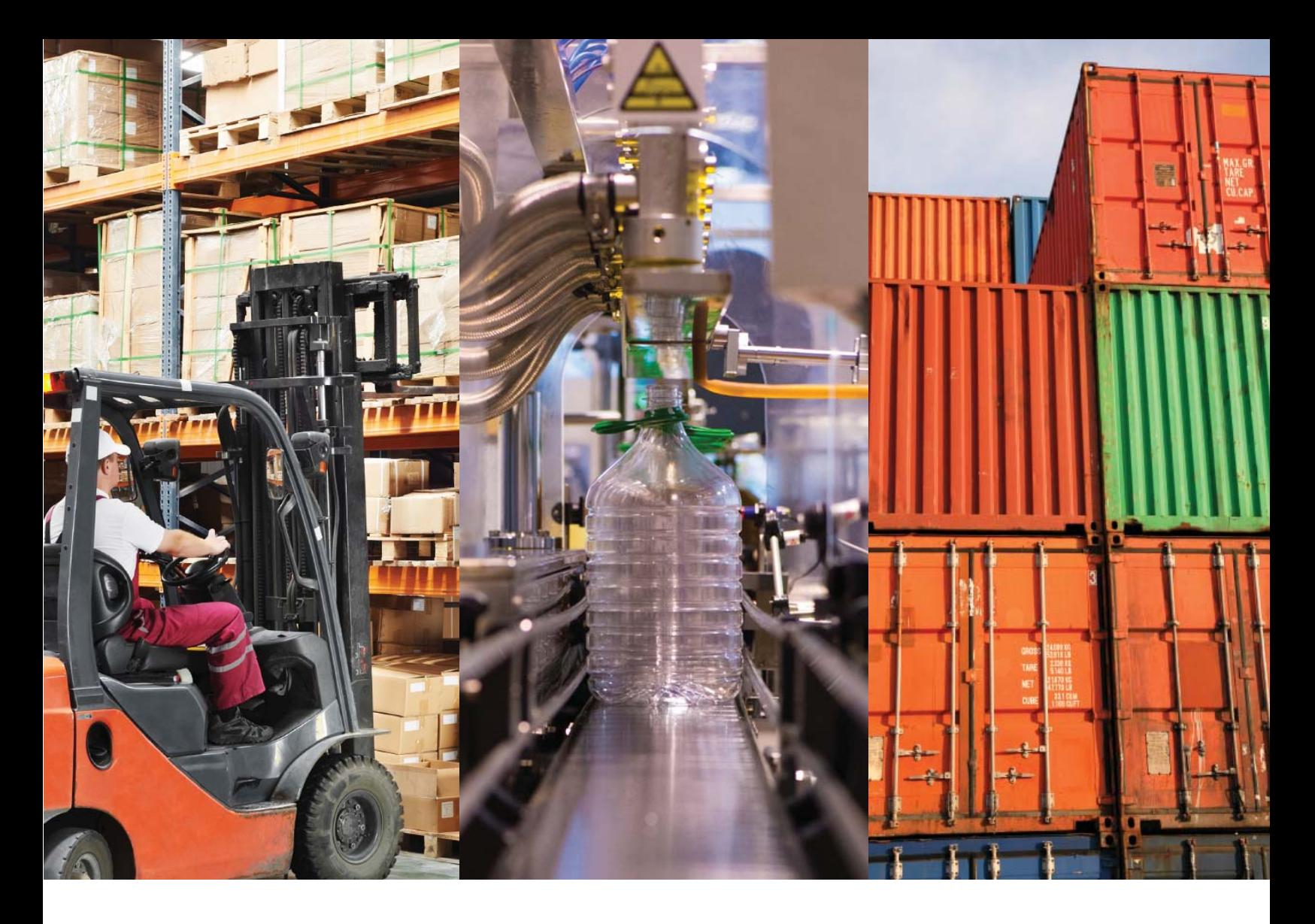

# **Expanding the Capabilities of SAP Product Costing**

SAP-Integrated, End-to-End Cost and Profitability Solutions with ImpactECS

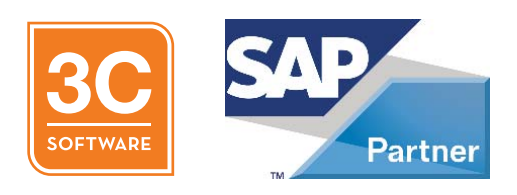

### **I'm happy with my SAP costing process, but I need more capabilities.**

### **I calculate costs with SAP, but I need more detailed results.**

### **I need a tool for rate building, forecasting and budgeting, too.**

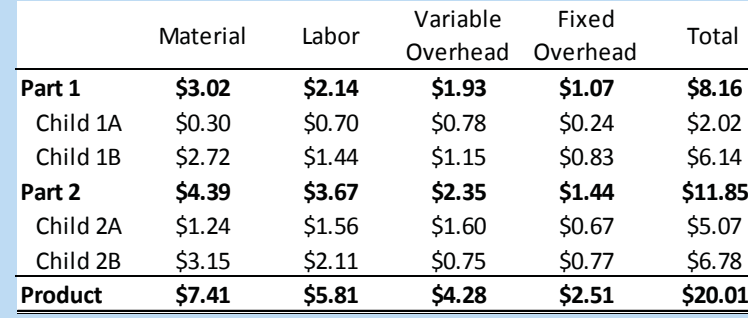

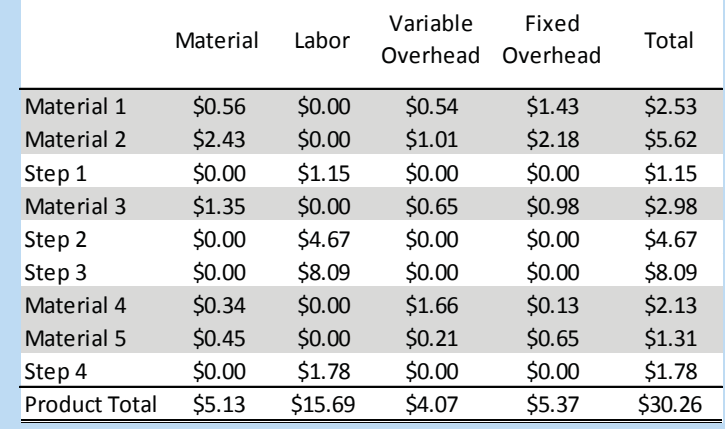

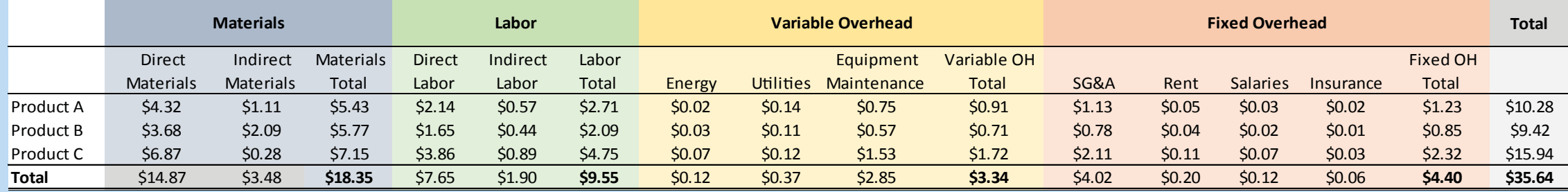

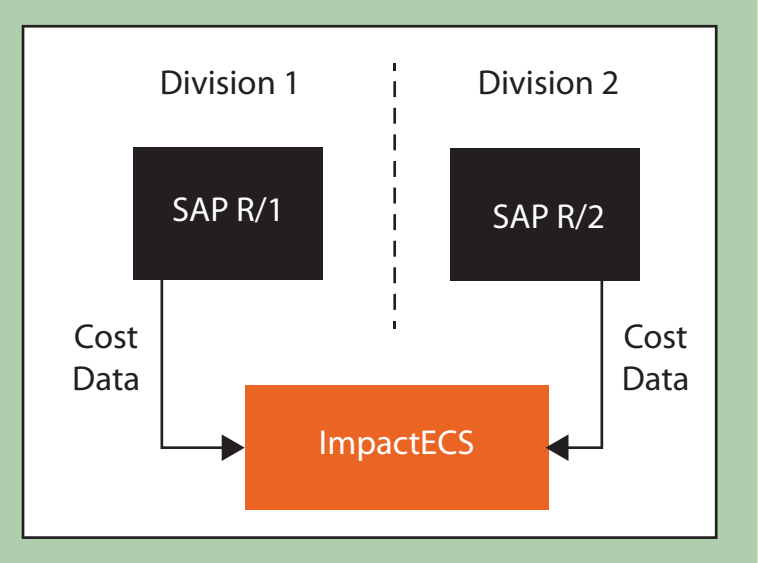

ImpactECS keeps natural cost detail of every child product when consumed by parent.

### **Blended Costs**

#### **Accurate WIP and Scrap Valuations**

Retire error-prone spreadsheets and outdated legacy tools.

Replicate SAP costs in ImpactECS to run simulations by changing any model variable or input.

ImpactECS has the capability to calculate rates from historical rate data or to build them from GL account pooled costs.

Create forecasts by adjusting model variables and automatically build budgets with historical data or from a zero-basis. ImpactECS also makes it possible to map budget categories to GL accounts in SAP.

With ImpactECS, it is possible to connect multiple SAP instances and map inconsistent field structures to harmonize data and simulate comparable results.

The decision to invest in SAP significantly changed the way your company managed information. Implementing ERP offered the promise of full integration of your business processes using one system. But the reality is that business leaders know there are considerable limitations to what a transactional ERP system can do - particularly in the areas of cost and profitability analytics.

By adding a dedicated cost and profitability analysis tool, you can access a deeper and more comprehensive view of SAP results. The ImpactECS platform is a modeling tool that gives business leaders the ability to calculate more detailed cost and profitability results, eliminate offline systems and spreadsheets, analyze what-if scenarios, build detailed budgets, compute cost center rates, and re-roll product costs on demand.

#### **Detailed Cost Views**

Maintain multiple views of costs - standard, actual, frozen, and more - simultaneously with ImpactECS.

#### **Natural Cost Element Alignment**

**Unlimited Cost Buckets**

Capture every unique cost element in an individual cost bucket to maintain detail throughout the model.

Choose specific products or categories to blend or average costs based on volume.

Intersperse material costs and routing steps to get accurate WIP values at any process stage.

#### **Eliminate Spreadsheets**

#### **Advanced Simulation Capabilities**

#### **Integrate Multiple SAP instances**

#### **Versioning of Product Costs**

Product BOMs and routes change frequently during a time period. ImpactECS is capable of maintaining multiple unique versions of product costs.

#### **Transfer Price Clarity**

Track inter-company profits separately to reveal internal margins and true costs.

#### **Build rates within the cost model.**

#### **Generate budgets and forecasts**

### **ImpactECS does not replace SAP - It makes SAP better!**

**By extending the cost and profitability analysis capabilities with ImpactECS, your company can benefit from a truly integrated end-to-end solution.**

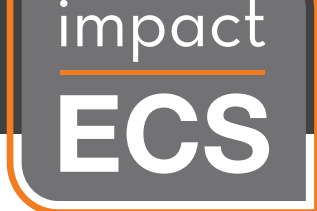

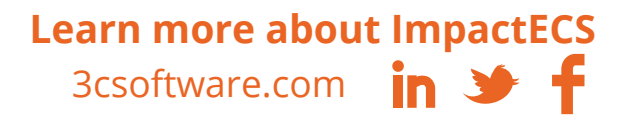

### **About ImpactECS and the SAP Data Integration Tool**

ImpactECS is one of the most versatile modeling platforms available for finance and accounting professionals. Some of the world's most recognizable companies have used ImpactECS in conjunction with SAP to build sophisticated cost and profitability models.

We've combined all of the things you love about building spreadsheet models (flexibility, end-user driven) with the features and functionality of a robust financial system (integration, scalability, security, sharing) so you can rapidly implement a costing and profitability system that fits your organization's exact needs.

The **SAP Data Integration Tool** is an ImpactECS utility based on the Microsoft technology stack that extracts data from SAP for use in ImpactECS models.

Run predefined data extraction jobs to pull data from SAP

Import General Ledger, Product Master, Bill of Material, Routing, Raw Material Master and more

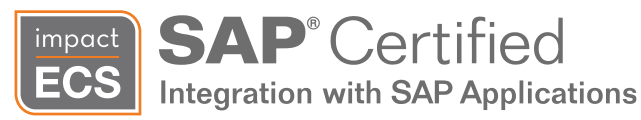

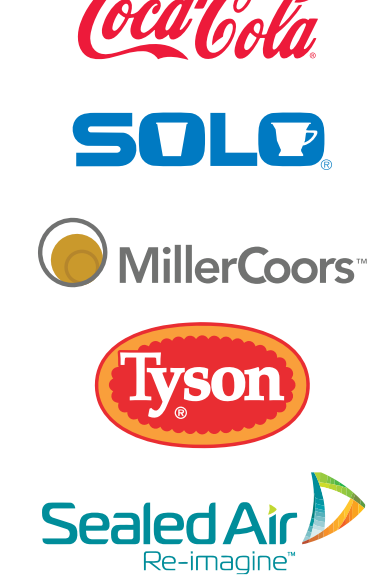

## **Server Client**

Uses SAP .NET connector 3.0

Based on Microsoft .NET Framework 4.0

Scriptable within ImpactECS

SAP imports performed using ImpactECS Task Scheduler

Consumer released BAPIs by SAP

Appears as SAP Servers node in the main navigation pane

SAP server objects are created with UI

SAP server objects persist on the server

SAP server properties are encrypted and stored

### **About 3C Software**

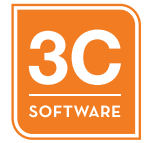

Founded in 1988, 3C Software has become the leading provider of cost and profitability systems to a wide range of industries. With over 600 installations in North and South America, Europe, Asia, and Australia, the ImpactECS platform gives business leaders the tools needed to build dynamic models to support the unique and complex analysis required to effectively manage their business.

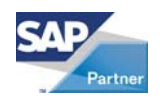

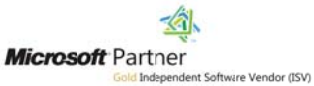

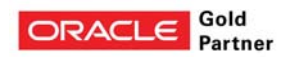

Copyright © 2001 - 2015. All rights reserved. No part of this publication may be reproduced, transmitted, transcribed, stored in a retrieval system or translated into any language in any form without written permission from 3C Software.

ImpactECS™ is a trademark of Computer Concepts Corporation. All other product and company names that appear in this document are trademarks or registered trademarks of their respective companies. Specifications subject to change without notice.